The book was found

# **Microsoft SharePoint 2010: Building Solutions For SharePoint 2010 (Books For Professionals By Professionals)**

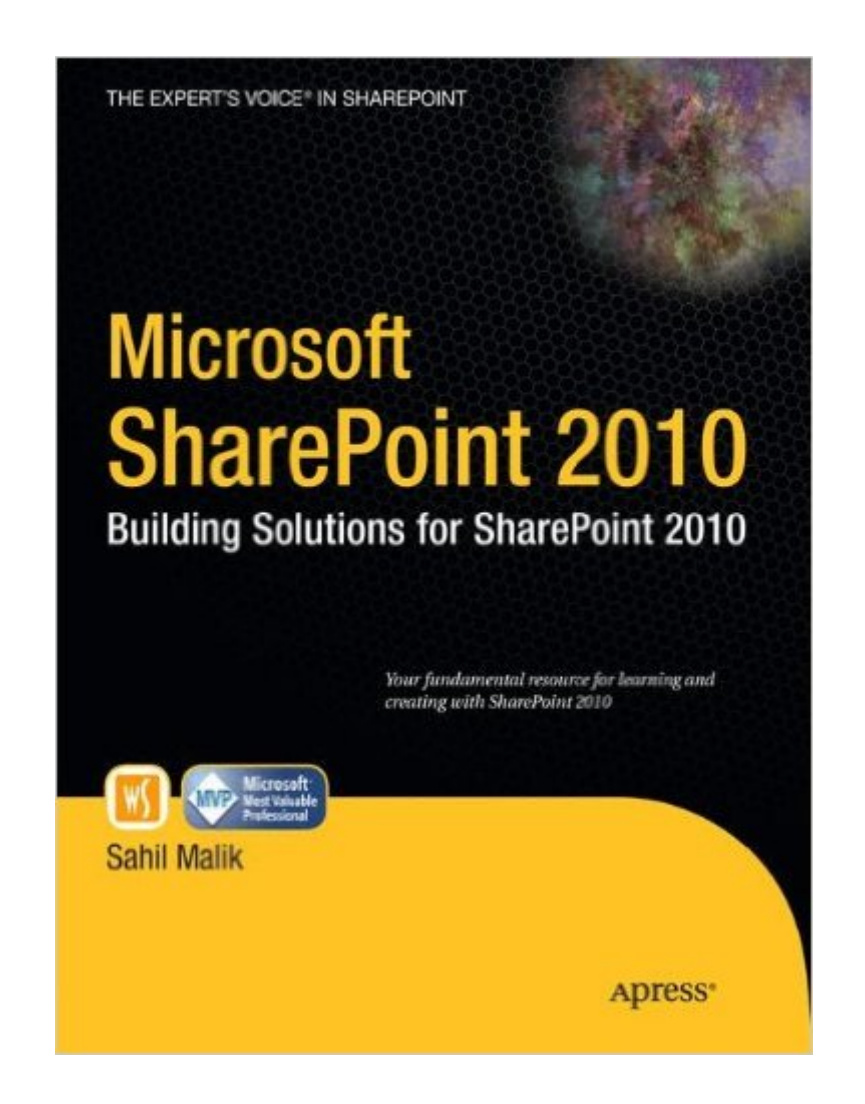

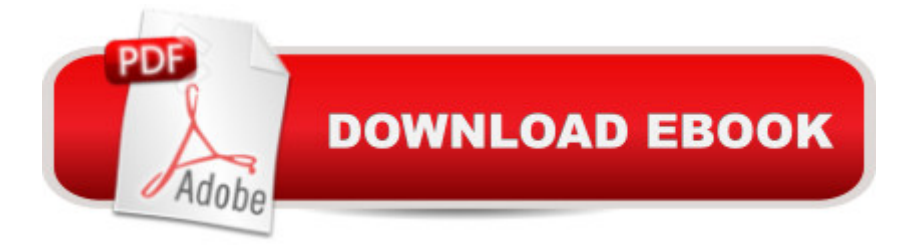

# **Synopsis**

This book provides a fresh take on Microsoftâ ™s premier collaboration solution. A critical resource if you $\hat{a}$ <sup>TM</sup> re developing on the SharePoint platform, this book features a complete focus on the new features and capabilities of SharePoint 2010. Through a thorough treatment of sites, web parts, data management, portal solutions, and business intelligence capabilities, you a<sup>TM</sup>II appreciate author Sahil Malikâ<sup>™</sup>s concise yet highly readable text. With this book, you <sup>™</sup>ll gain intermediate-level guidance for designing and deploying exciting business solutions based on Microsoft SharePoint 2010.

## **Book Information**

Series: Books for Professionals by Professionals Paperback: 400 pages Publisher: Apress; 1st ed. edition (June 7, 2010) Language: English ISBN-10: 1430228652 ISBN-13: 978-1430228653 Product Dimensions: 8.5 x 0.9 x 10.2 inches Shipping Weight: 2.3 pounds (View shipping rates and policies) Average Customer Review: 4.2 out of 5 stars  $\hat{A}$   $\hat{A}$  See all reviews  $\hat{A}$  (26 customer reviews) Best Sellers Rank: #1,366,787 in Books (See Top 100 in Books) #90 in Books > Computers & Technology > Business Technology > SharePoint #283 in Books > Computers & Technology > Networking & Cloud Computing > Intranets & Extranets #297 in Books > Computers & Technology > Software > Microsoft > Microsoft Word

## **Customer Reviews**

First, this book is good. I would recommend it without question to developers who are working on the SharePoint platform. Sahil Malik covers many of the new features as well as goes over some of the basics in a practical, mostly easy to read manner; there's practical advice in every chapter that you'll want to highlight and tuck away in your brain.However, it's pretty apparent that the book was rushed (at least editorially) due to the large number of grammar mistakes, awkward sentences, terrible analogies (some of them a bit inappropriate in any textbook), and somewhat questionable \_structure\_ of the content.Again, Sahil does a good job of capturing a lot of the key changes in 2010 and gives good examples (chapter 5 being the most interesting to me, personally). If I were grading on content alone, the book would be closer to 5 stars. It's the editing team at Apress that have let

and not performing adequate proofreading. I feel that many of the concepts and ideas could have been organized a bit differently and more coherently to help the reader better link the concepts together and have a clearer path to ramping up. It may have helped if the book had a more focused target audience (Mr. Malik himself points out that the book is broad in nature).That said, as I mentioned in the opening of the review, I would definitely recommend this for SharePoint developers who are transitioning or preparing to transition from 2007. Despite it's flaws, it's still worthy of the time and money that you'll invest in it.

### Download to continue reading...

Microsoft SharePoint 2010: Building Solutions for SharePoint 2010 (Books for Professionals by [Professionals\) Beginning Sh](http://ebookslight.com/en-us/read-book/NA6Ao/microsoft-sharepoint-2010-building-solutions-for-sharepoint-2010-books-for-professionals-by-professionals.pdf?r=YVS0Kz%2FHxhDly9ewV%2FL5NkrHxXZbjeL5rLHGvJOTKfP570A1Q7uLk4qEoEQ7NIpm)arePoint 2010 Administration: Microsoft SharePoint Foundation 2010 and Microsoft SharePoint Server 2010 Exam Ref 70-331 Core Solutions of Microsoft SharePoint Server 2013 (MCSE): Core Solutions of Microsoft SharePoint Server 2013 Office and SharePoint 2010 User's Guide: Integrating SharePoint with Excel, Outlook, Access and Word (Expert's Voice in Office and Sharepoint) Using Microsoft InfoPath 2010 with Microsoft SharePoint 2010 Step by Step Microsoft SharePoint 2013 Designing and Architecting Solutions: Designing and Architecting Solutions SharePoint 2010 User's Guide: Learning Microsoft's Business Collaboration Platform (Expert's Voice in Sharepoint) How to Do Everything Microsoft SharePoint 2013: Microsoft SharePoint 2013 Office 2016 For Beginners- The PERFECT Guide on Microsoft Office: Including Microsoft Excel Microsoft PowerPoint Microsoft Word Microsoft Access and more! SharePoint 2010 Development with Visual Studio 2010 (Microsoft Windows Development Series) Self-Paced Training Kit (Exam 70-667) Configuring Microsoft SharePoint 2010 (MCTS) (Microsoft Press Training Kit) iPhone for Work: Increasing Productivity for Busy Professionals (Books for Professionals by Professionals) Building a SharePoint 2016 Home Lab: A How-To Reference on Simulating a Realistic SharePoint Testing Environment Exam Ref 70-331 Core Solutions of Microsoft SharePoint Server 2013 (MCSE) 70-489 Study Guide - Developing Microsoft SharePoint Server 2013 Advanced Solutions Microsoft SharePoint 2010 Quick Reference Guide: Introduction (Cheat Sheet of Instructions, Tips & Shortcuts - Laminated Card) Designing Forms for SharePoint and InfoPath: Using InfoPath Designer 2010 (2nd Edition) (Microsoft Windows Development Series) MOS 2010 Study Guide for Microsoft Word Expert, Excel Expert, Access, and SharePoint Exams (MOS Study Guide) Microsoft SharePoint 2010 Plain & Simple Microsoft SharePoint Foundation 2010 Step by Step

#### <u>Dmca</u>